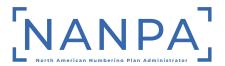

## Interconnected VoIP Providers – Direct Access to Numbers

#### **VoIP Numbering Authorization**

Effective February 18, 2016, the FCC will accept applications from interconnected VoIP providers that desire to obtain VoIP numbering authorization. See the February 4, 2016 Public Notice for instructions for filing a "VoIP Numbering Authorization Application" at <a href="https://www.fcc.gov/wireline-competition/competition-policy-division/numbering-resources/general/voip-numbering">https://www.fcc.gov/wireline-competition/competition-policy-division/numbering-resources/general/voip-numbering</a>.

### 30-Day Notice to State:

After FCC authorization is granted, an interconnected VoIP provider that is ready to apply for numbers must send a notice to those states from which it intends to request thousands-blocks and/or central office codes. The information required in that notice to the state is described in 47 CFR § 52.15 (g) (3).

The Industry Numbering Committee (INC) has created a template for a 30-day state notification. This template can be found by accessing the Thousands-Block Number (NXX-X) Pooling Administration Guidelines (TBPAG-Appendix 7) and the Central Office Code (NXX) Assignment Guidelines (COCAG Appendix G) located on the ATIS website at <a href="http://www.atis.org/01\_committ\_forums/INC/inc\_docs.asp">http://www.atis.org/01\_committ\_forums/INC/inc\_docs.asp</a>

Although most states will accept the INC template, please note that states may create their own process for the 30-day notice. State numbering contacts can be located at <a href="https://www.nationalpooling.com/contact/voip/STATE30-DAYNOTIFICATION.xlsx">https://www.nationalpooling.com/contact/voip/STATE30-DAYNOTIFICATION.xlsx</a>.

#### **Applying for numbering resources after the 30-Day Notice:**

An interconnected VoIP provider must have an Operating Company Number (OCN) in order to apply for numbering resources. The OCN must be associated with a NECA Company Code (OCN) **Category Type of "IPES"** for Internet Protocol Enabled Services. The NECA Company Code Assignment Contact Telephone is 973-884-8497. The website to request a Company Code is <a href="https://www.neca.org">https://www.neca.org</a>.

When the interconnected VoIP provider is ready to submit an application for a block or code, the applicant will need to provide (1) evidence of the authorization issued by the FCC, (2) proof that the 30-day notice was received by the state commission (such as a date stamped filing or email receipt from the state commission), and (3) evidence that facilities are in place or will be in place to provide service within 60 days of the numbering resources activation date (LERG Routing Guide effective date). Please note that the types of facility readiness evidence, as stated in FCC 15-70, ¶37, can be:

1. A combination of an agreement between the interconnected VoIP provider and its carrier partner and an interconnection agreement between that carrier and the relevant local exchange carrier (LEC) or:

2. Proof that the interconnected VoIP provider obtains interconnection with the PSTN pursuant to a tariffed offering or a commercial arrangement (such as a TDM-to-IP or a VoIP interconnection agreement) that provides access to the PSTN.

# Additional Steps necessary prior to applying for numbering resources:

Before you can apply for numbers, you must register in the Pooling Administration System (for blocks) and the Numbering Administration System (for codes). These registrations and other additional actions must be completed before the block/code application process can begin. These steps are as follows:

- "New Service Provider Checklist" on the National Number Pooling Administration website, under Quick Links, at <a href="https://www.nationalpooling.com">www.nationalpooling.com</a>.
- "Getting Started with CO Code Requests" on the North American Numbering Plan Administration (NANPA) website, under "NANPA Fast Track" at <a href="https://www.nationalnanpa.com">www.nationalnanpa.com</a>.
- "NRUF Processing and Forms" on the North American Numbering Plan Administration (NANPA) website, under "NRUF" then "Submission Methods and Resources" at <a href="https://www.nationalnanpa.com">www.nationalnanpa.com</a>.

Questions: Contact the NANPA Customer Support Desk for at 1-866-623-2282 or via email at <a href="mailto:support@nanpa.com">support@nanpa.com</a>.

Before you apply for resources in NAS or PAS, you must have a NRUF on file. In order to submit the NRUF Form 502, the contact listed within the form must be a registered user, with an active NAS profile, and have the following included in their profile:

- NRUF as a resource subscription
- All applicable Parent Company OCN(s) and SP OCN(s)
- All applicable states & NPAs

For initial NRUF submissions, you would be required to submit the company info and the appropriate forecast form(s).

<u>Company Info</u> – Please complete all required fields.

| <parent company="" name=""></parent>    | <parent company="" ocn=""></parent> |
|-----------------------------------------|-------------------------------------|
| <service name="" provider=""></service> | <sp ocn=""></sp>                    |
| <company address=""></company>          | <sp frn=""></sp>                    |
| <city></city>                           | <sp service="" type=""></sp>        |
| <state></state>                         |                                     |
| <zip></zip>                             |                                     |
| <contact name=""></contact>             |                                     |
| <contact tel#=""></contact>             |                                     |
| <e-mail></e-mail>                       |                                     |

<u>Forecast</u> – The forecast includes initial (F1a, F2a, etc.) & growth (F1b, F2b, etc.) forms. Initial numbering resources are the first numbering resources received by a carrier in a particular area. Any additional resource(s) after your initial resource is considered as growth.

If you are forecasting a need for blocks in rate centers with mandatory pooling or if you have opted to participate in pooling in a rate center with optional pooling, you would provide your forecast on the F1a and/or F1b.

If you are forecasting a need for codes in either rate centers which have been excluded from pooling or in optional rate centers in which you did not opt to participate in pooling, you would provide your forecast on the F2a and/or F2b.

If you are providing a forecast for NPAs in which pooling has not been implemented, you would provide your forecast on the F3a and/or F3b. \*Note – The F3 series only applies to NPAs 340 (US Virgin Islands), 670 (No. Marianas/CNMI), 671 (Guam) and 684 (American Samoa).

Please submit the completed NRUF Form 502 to <a href="mailto:nruf@nanpa.com">nruf@nanpa.com</a>. It may take up to two business days after confirmation of receipt for PAS to receive your NRUF forecast.